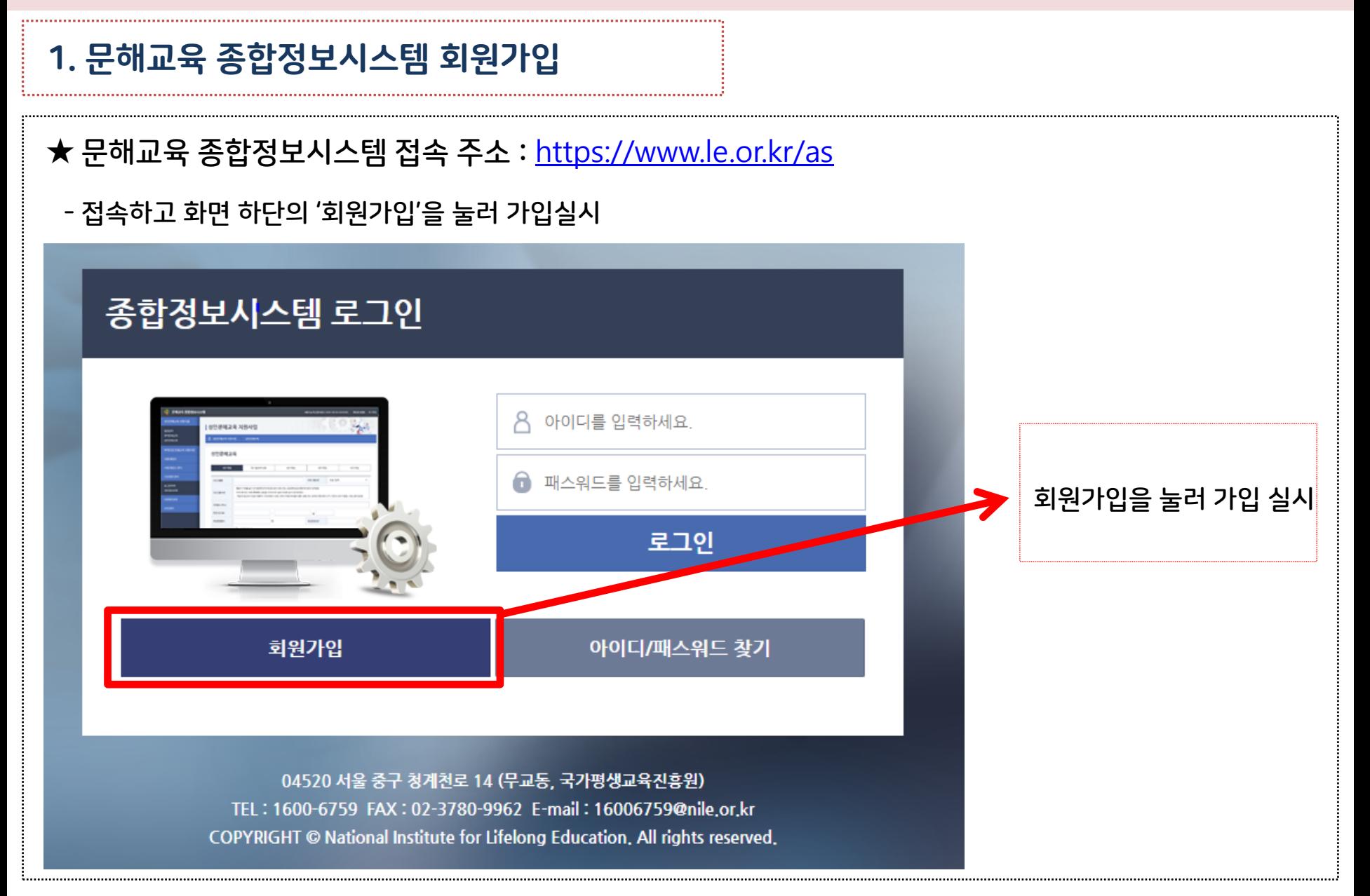

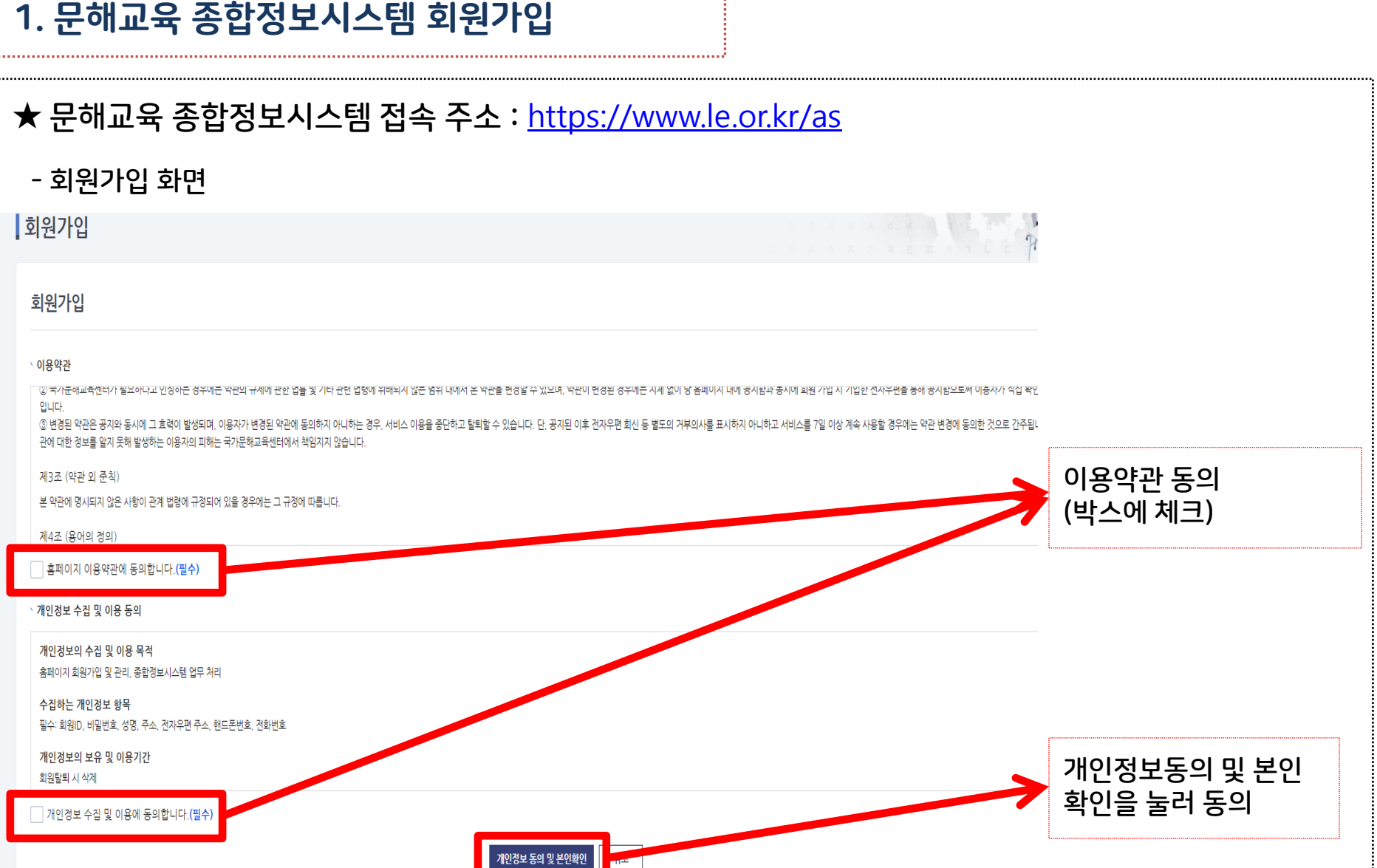

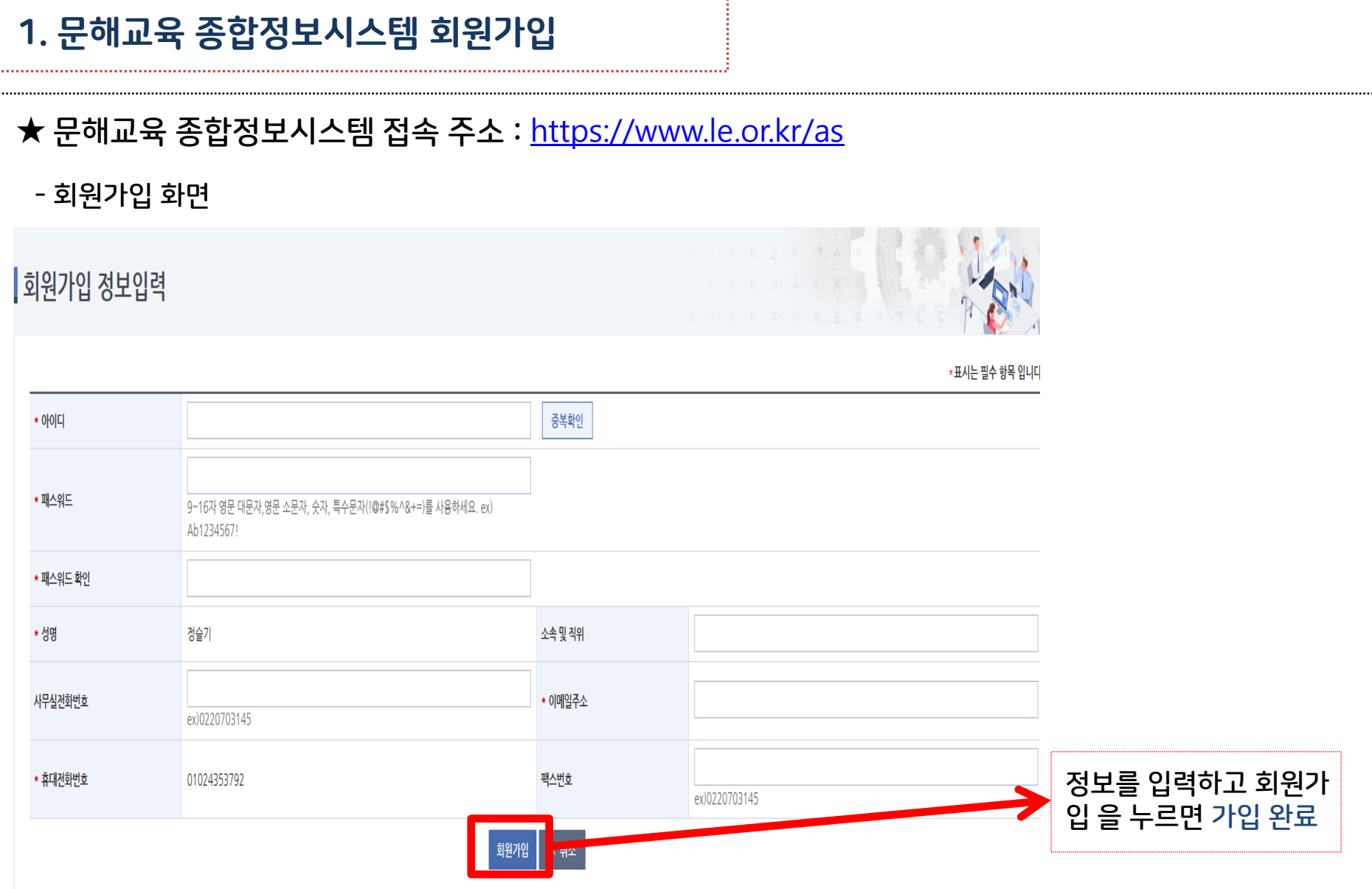

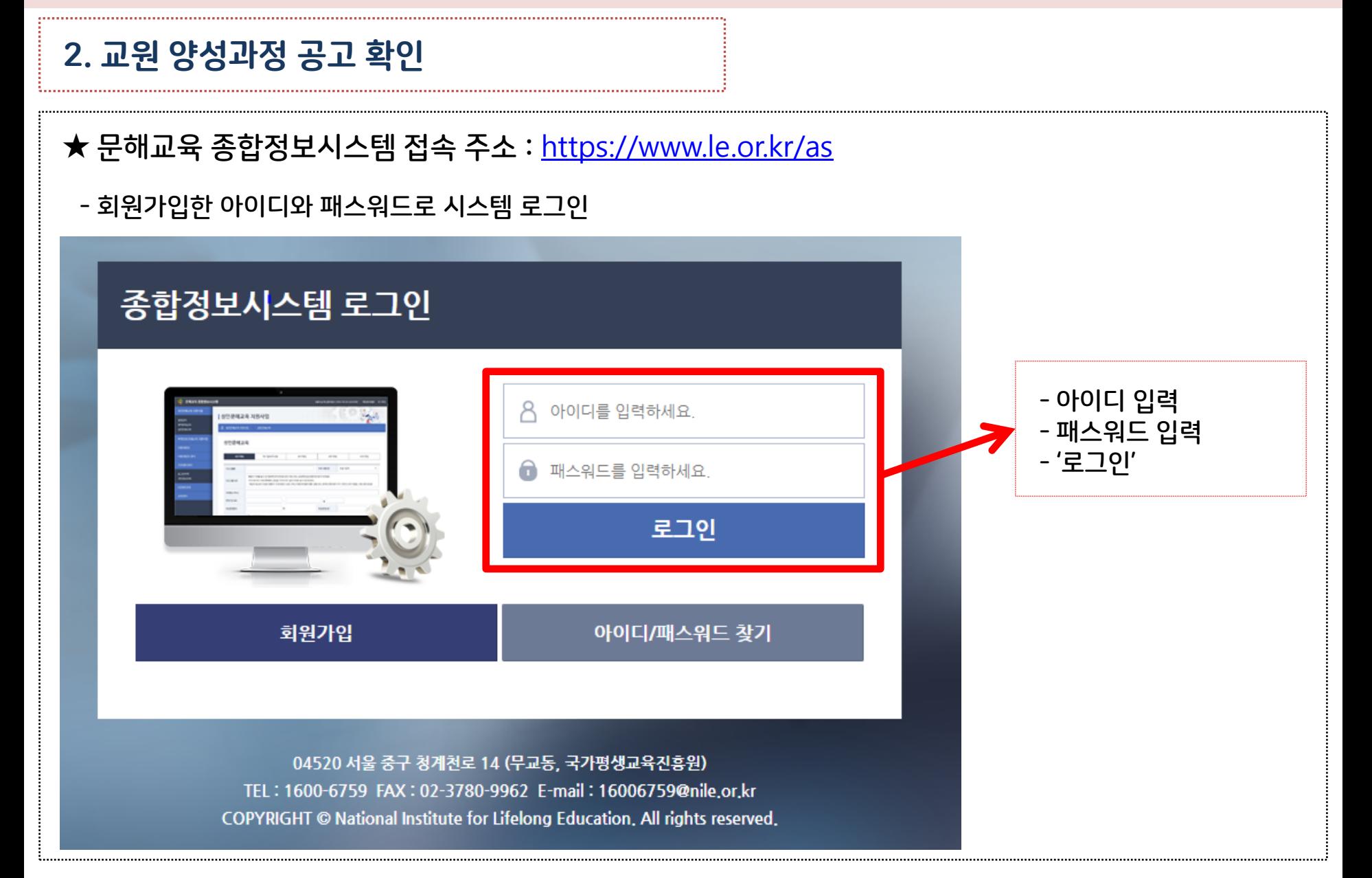

## 2. 교원 양성과정 공고 확인

#### - 좌측 메뉴 중 '교원연수 신청' 메뉴를 눌러 공고 확인

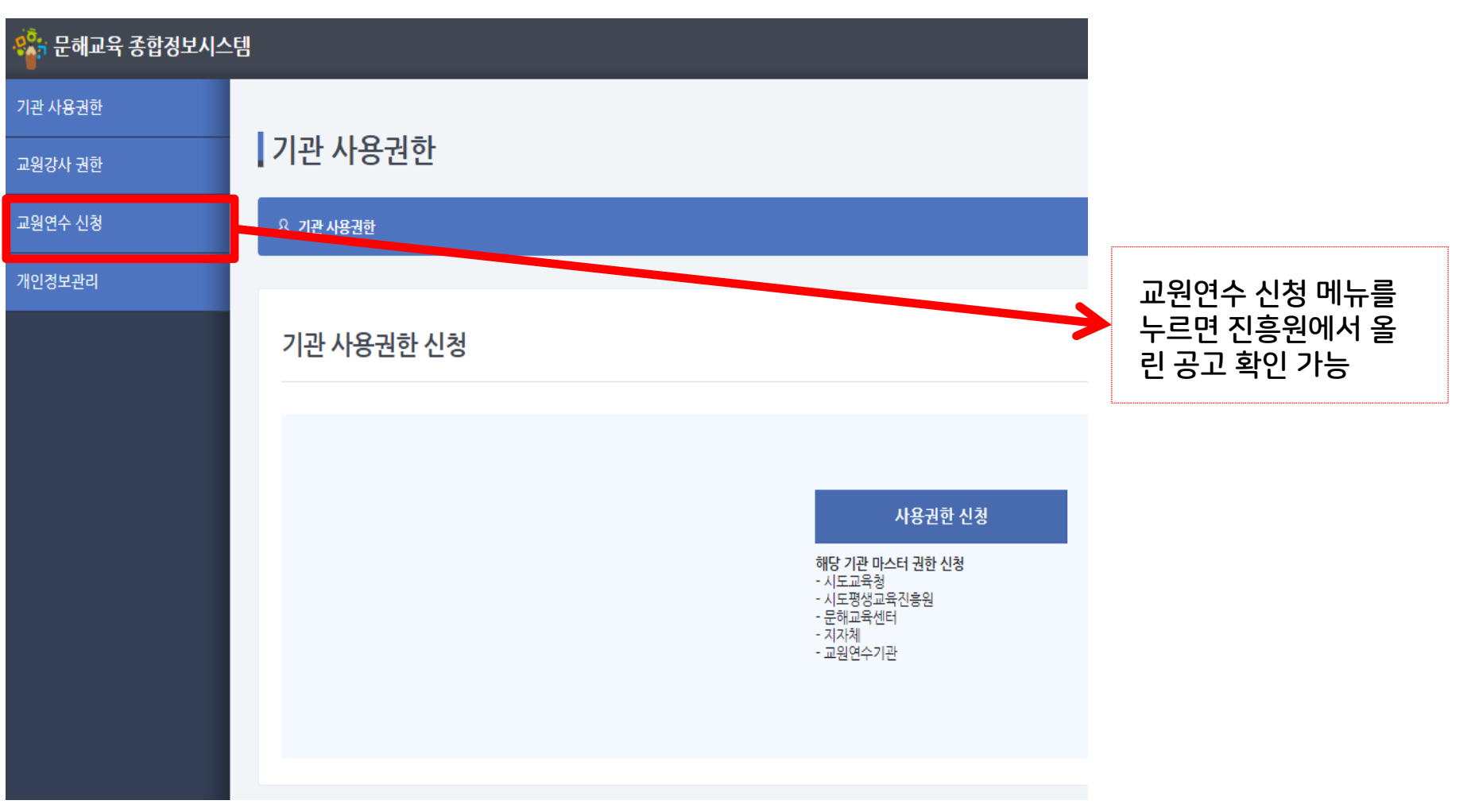

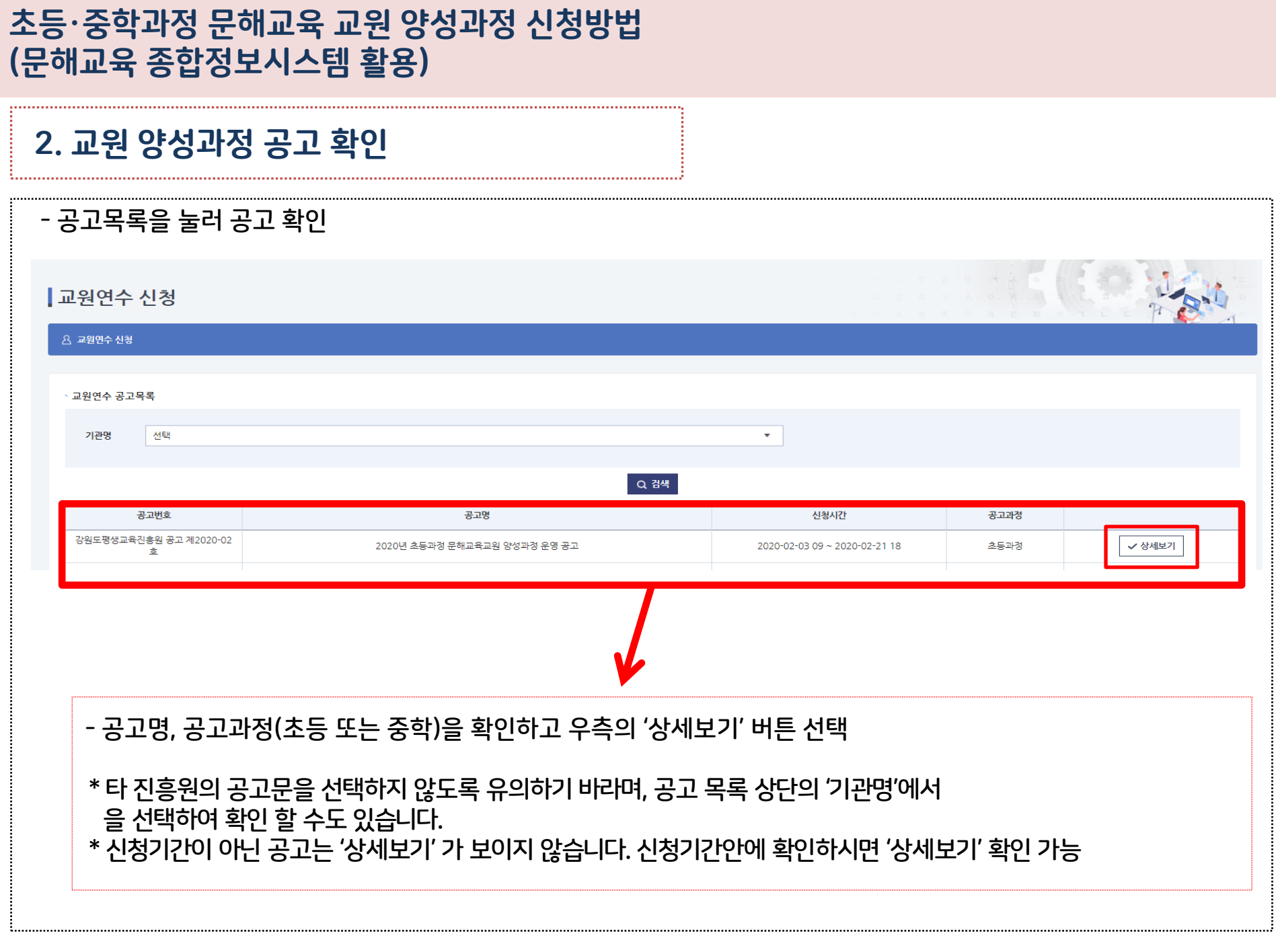

3. . . . .  $\cdots$ 

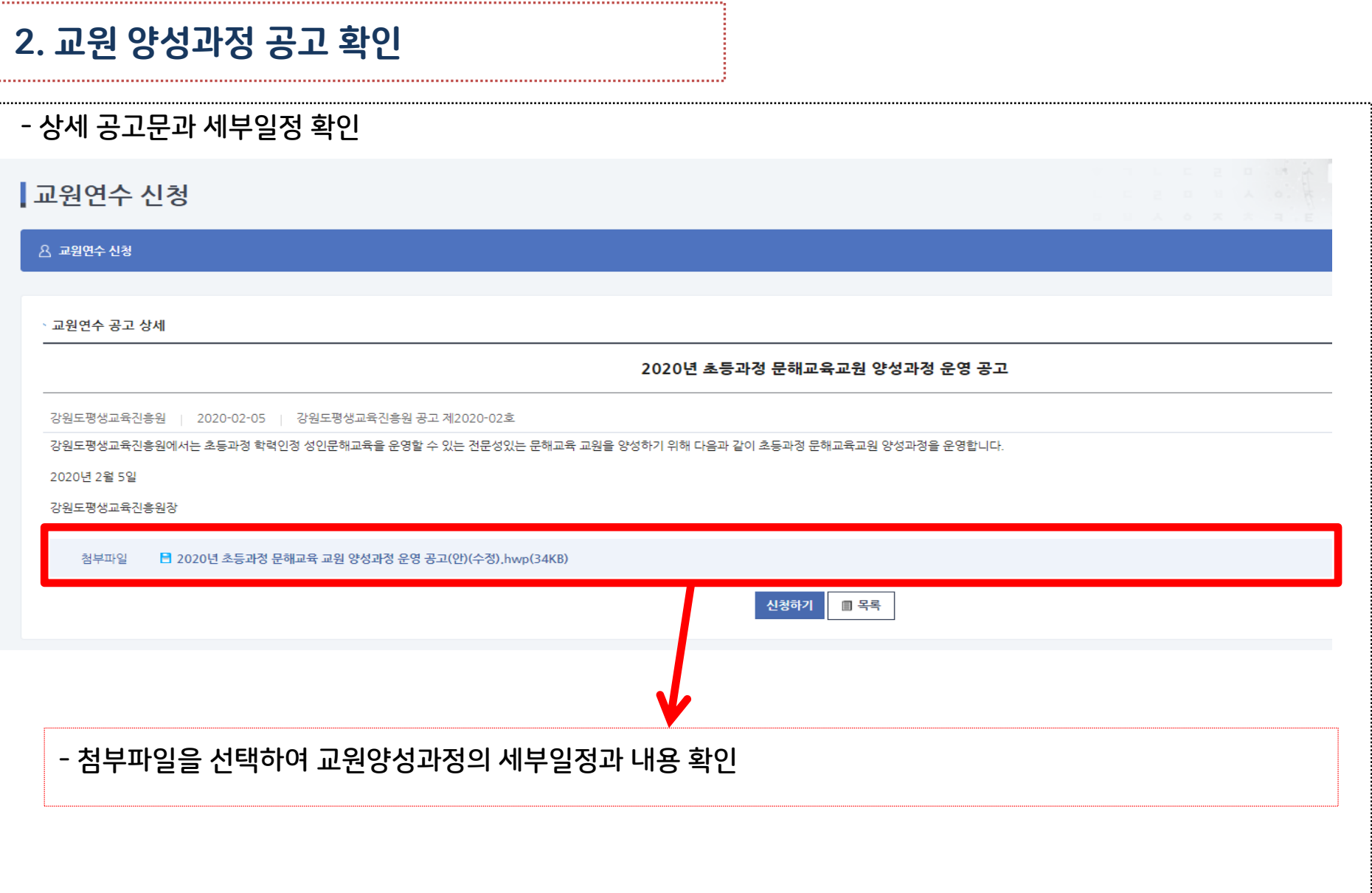

### 3. 교원 양성과정 신청

- 상세 공고문을 확인하고 신청

┃교원연수 신청

요 교원연수 신청

· 교원연수 공고 상세 2020년 초등과정 문해교육교원 양성과정 운영 공고 강원도평생교육진흥원 | 2020-02-05 | 강원도평생교육진흥원 공고 제2020-02호 강원도평생교육진흥원에서는 초등과정 학력인정 성인문해교육을 운영할 수 있는 전문성있는 문해교육 교원을 양성하기 위해 다음과 같이 초등과정 문해교육교원 양성과정을 운영합니다. 2020년 2월 5일 강원도평생교육진흥원장 첨부파일 ■ 2020년 초등과정 문해교육 교원 양성과정 운영 공고(안)(수정),hwp(34KB) 신청하기 ■ 목록 - 세부 공고문을 확인하고 신청자격이 되면 '신청하기'를 눌러 신청서 작성

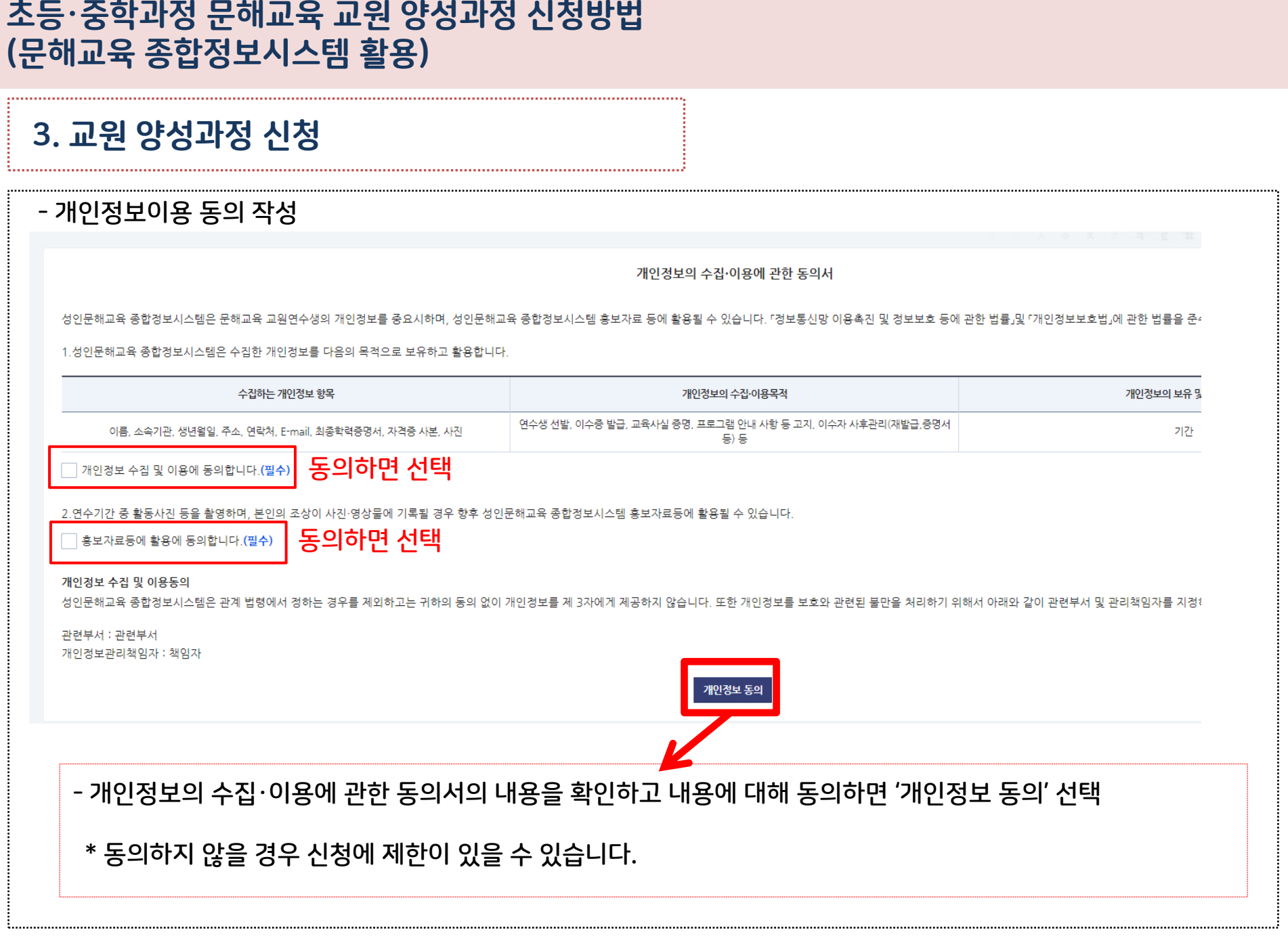

f, t

# 3. 교원 양성과정 신청 - 신청서 작성(상단)

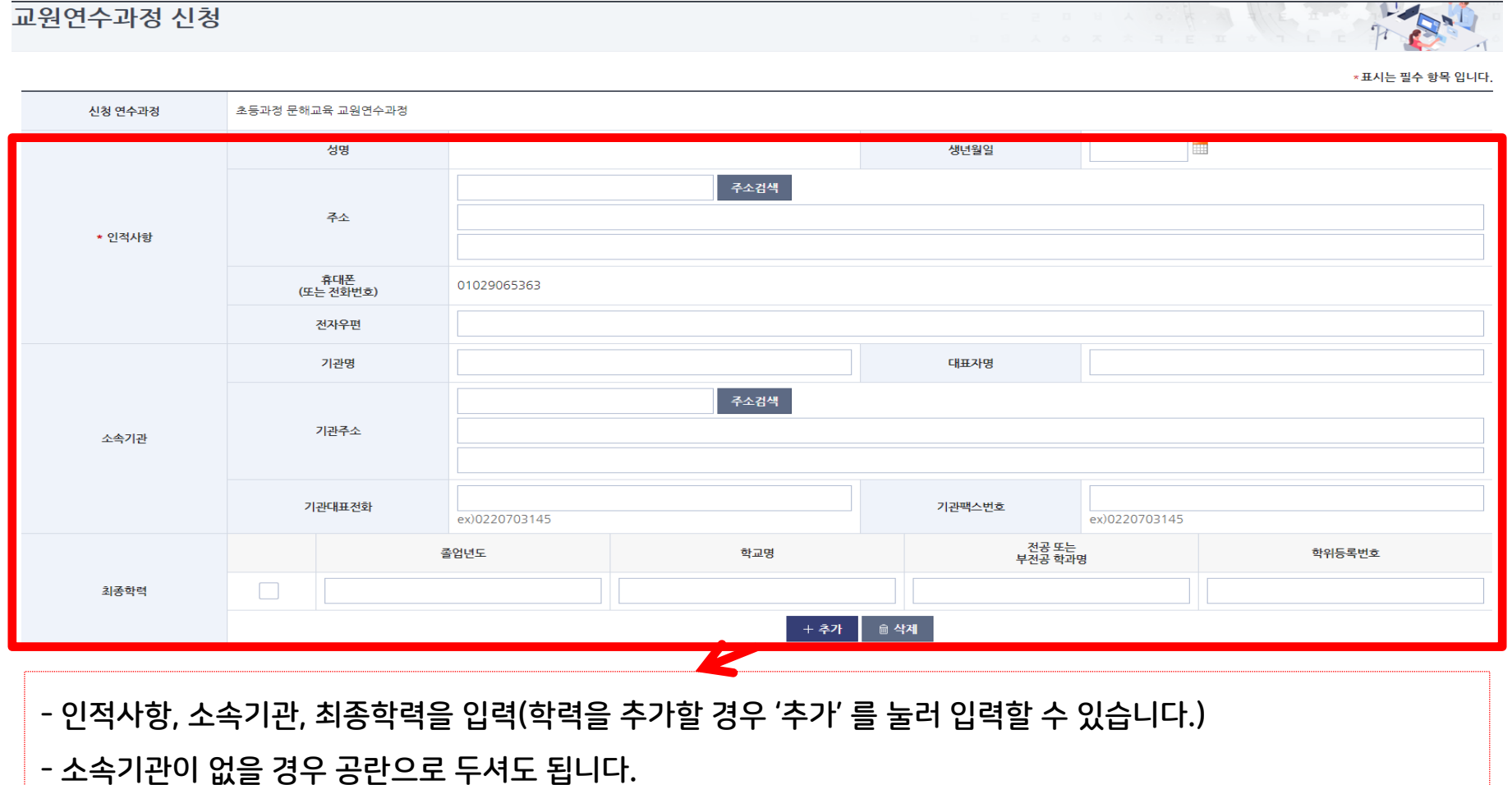

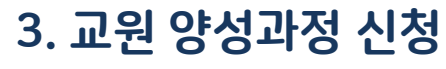

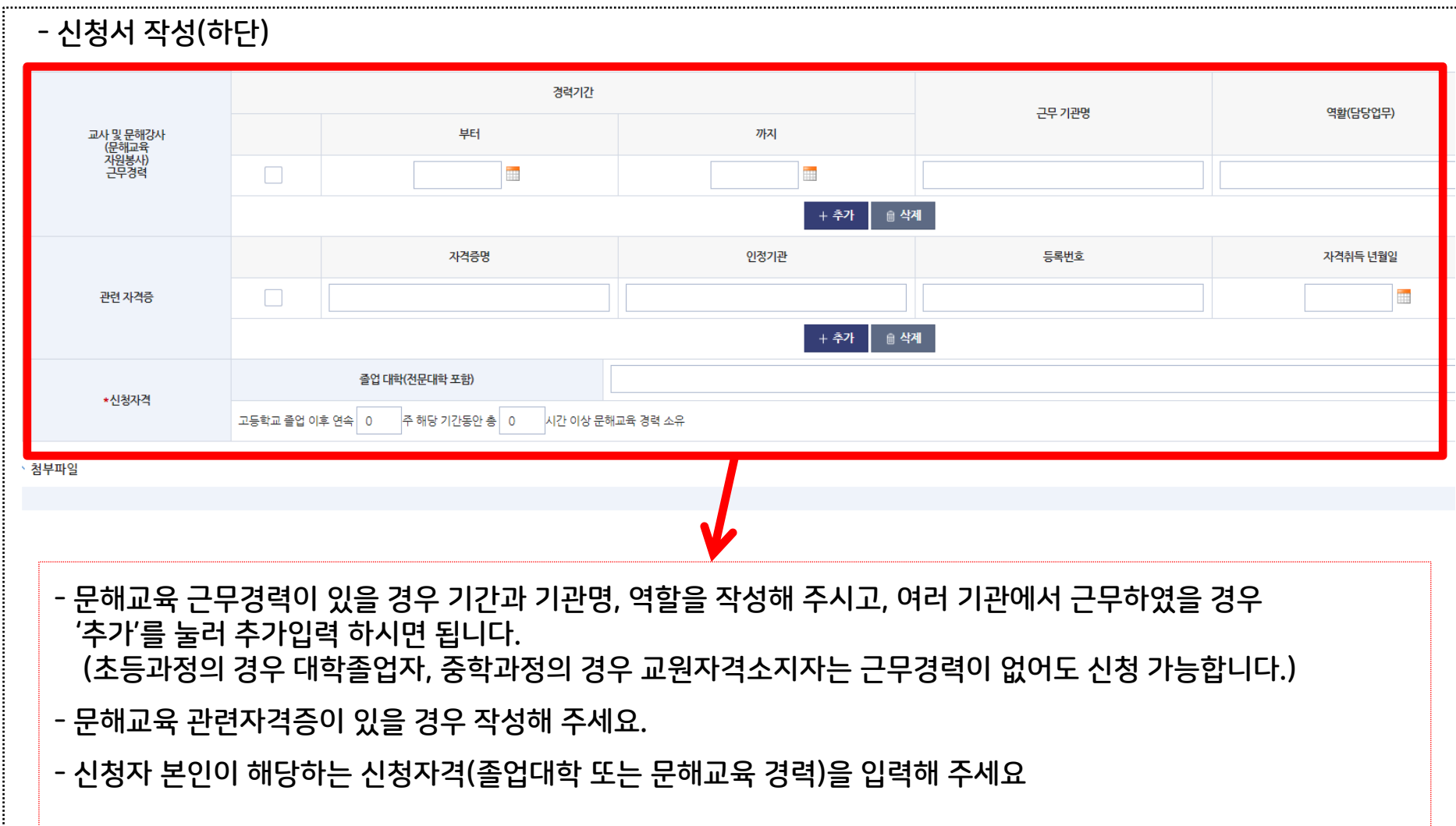

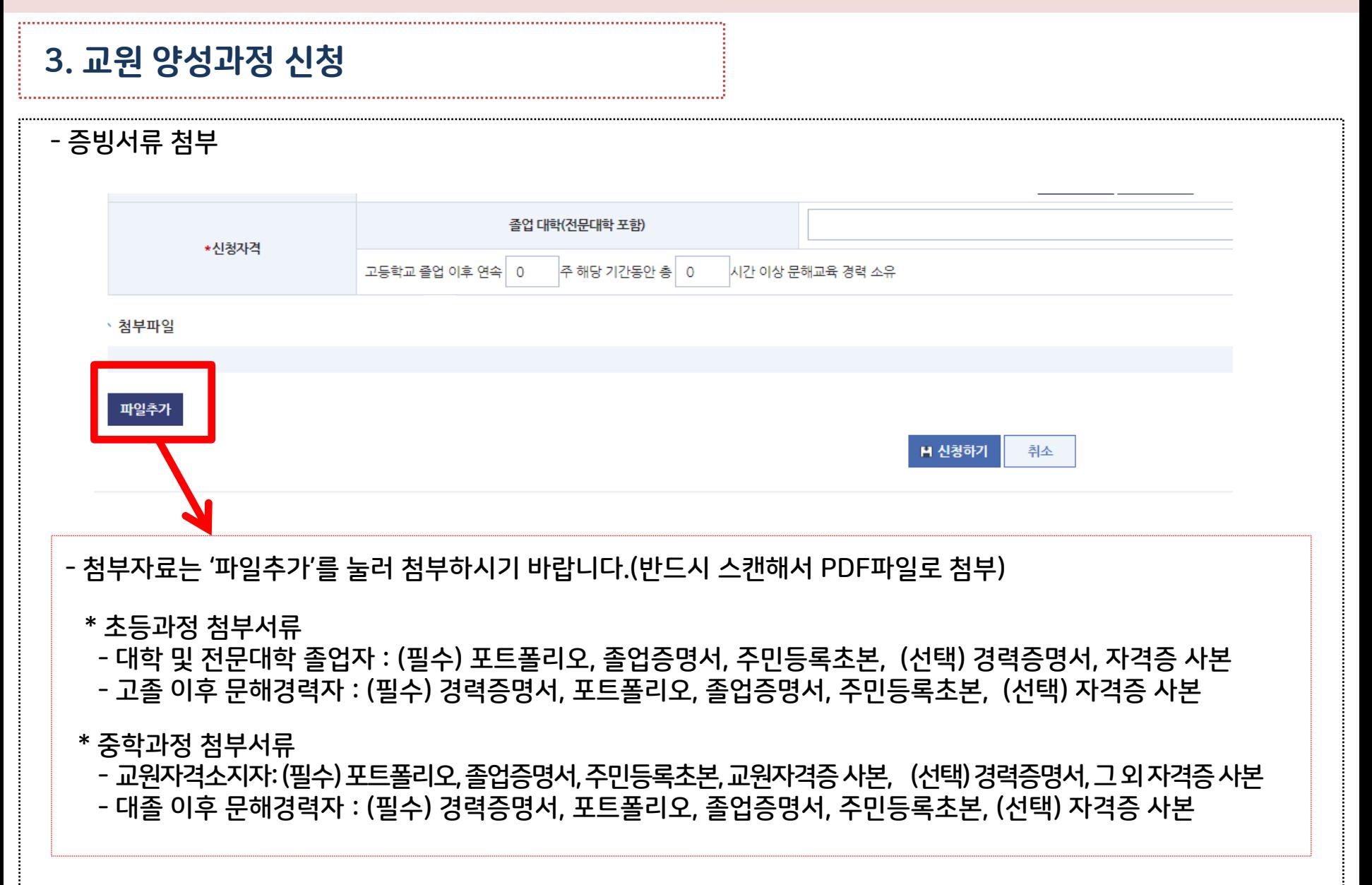

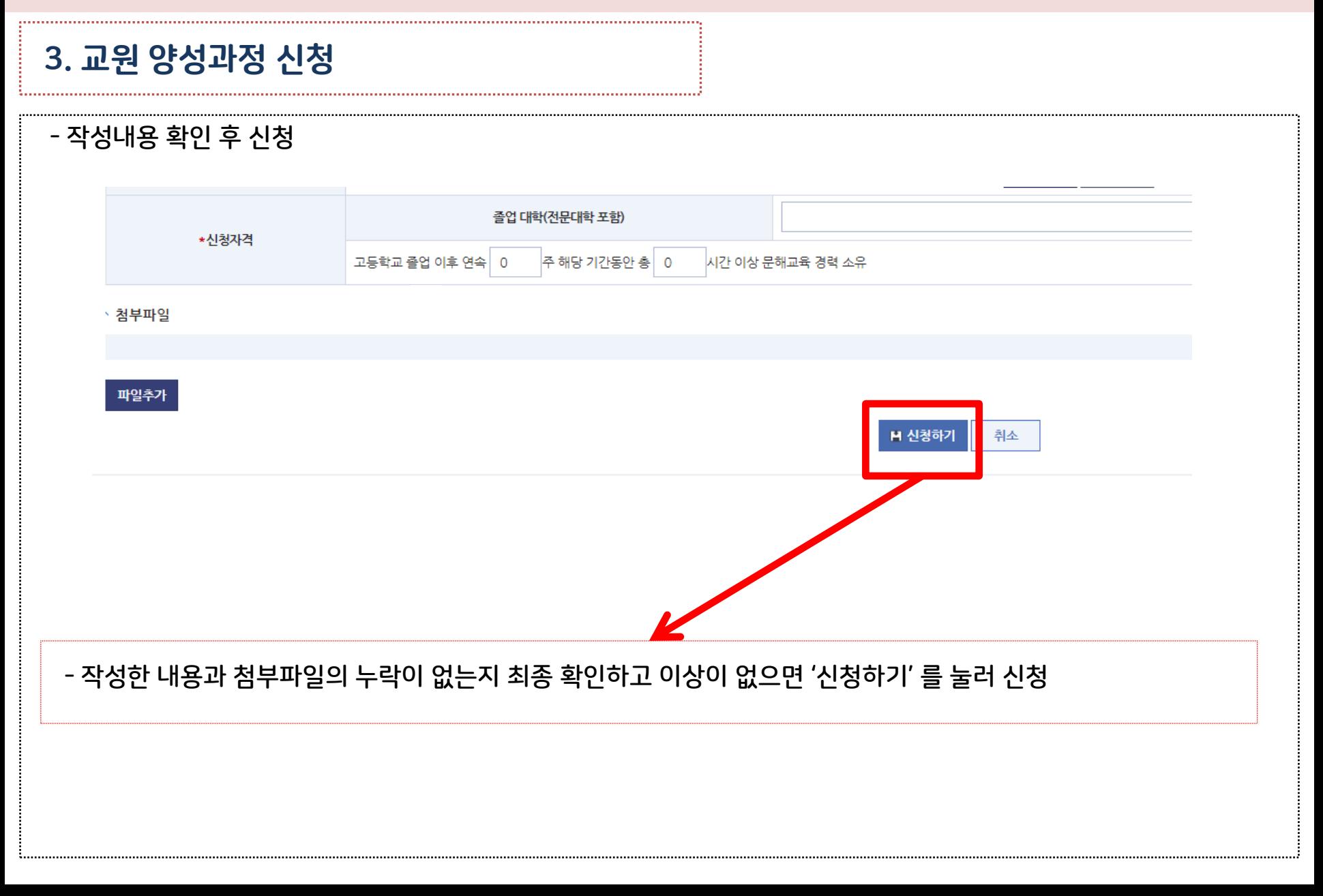

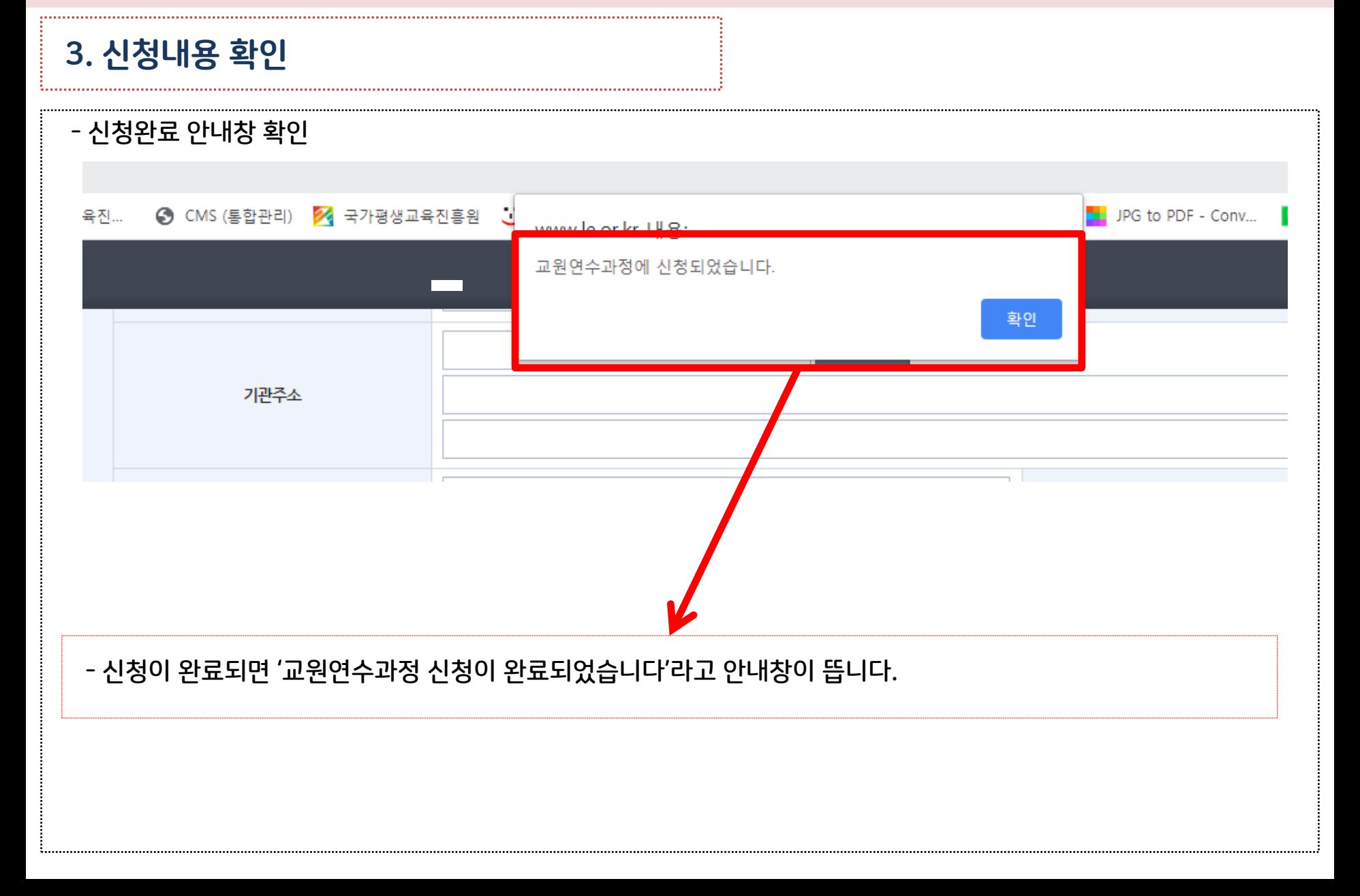

#### 3. 신청내용 확인 - 신청내용 확인 2002-02-06 성명 생년월일 주소 인적사항 후대폰<br>(또는 전화번호) 전자우편 기관명 대표자명 소속기관 기관주소  $\alpha$ 기관대표전화 기관팩스번호 전공 또는<br>부전공 한과명 졸업년도 학교명 학위등록번호 최종학력 2000  $\circ$   $\circ$  $\circ$ 경력기간 교사 및 문해강사<br>(문해교육<br>- <u>자원</u>봉사)<br>근무경력 근무 기관명 역활(담당업무) 부터 까지 경력정보가 없습니다. 자격증명 인정기관 등록번호 자격취득 년월일 관련 자격증 자격증정보가 없습니다.  $\mathbf{L} \in \mathbf{L}$ 졸업 대학(전문대학 포함) \*신청자격 고등학교 졸업 이후 연속 20주 해당 기간동안 총 120시간 이상 문해교육 경력 소유 <mark>. 신청서 출력하기 Ⅰ</mark> <mark>. H</mark> 신청서 변경하 닫기 - 신청을 완료하고 작성한 내용을 한번 더 확인해 주세요.

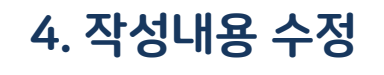

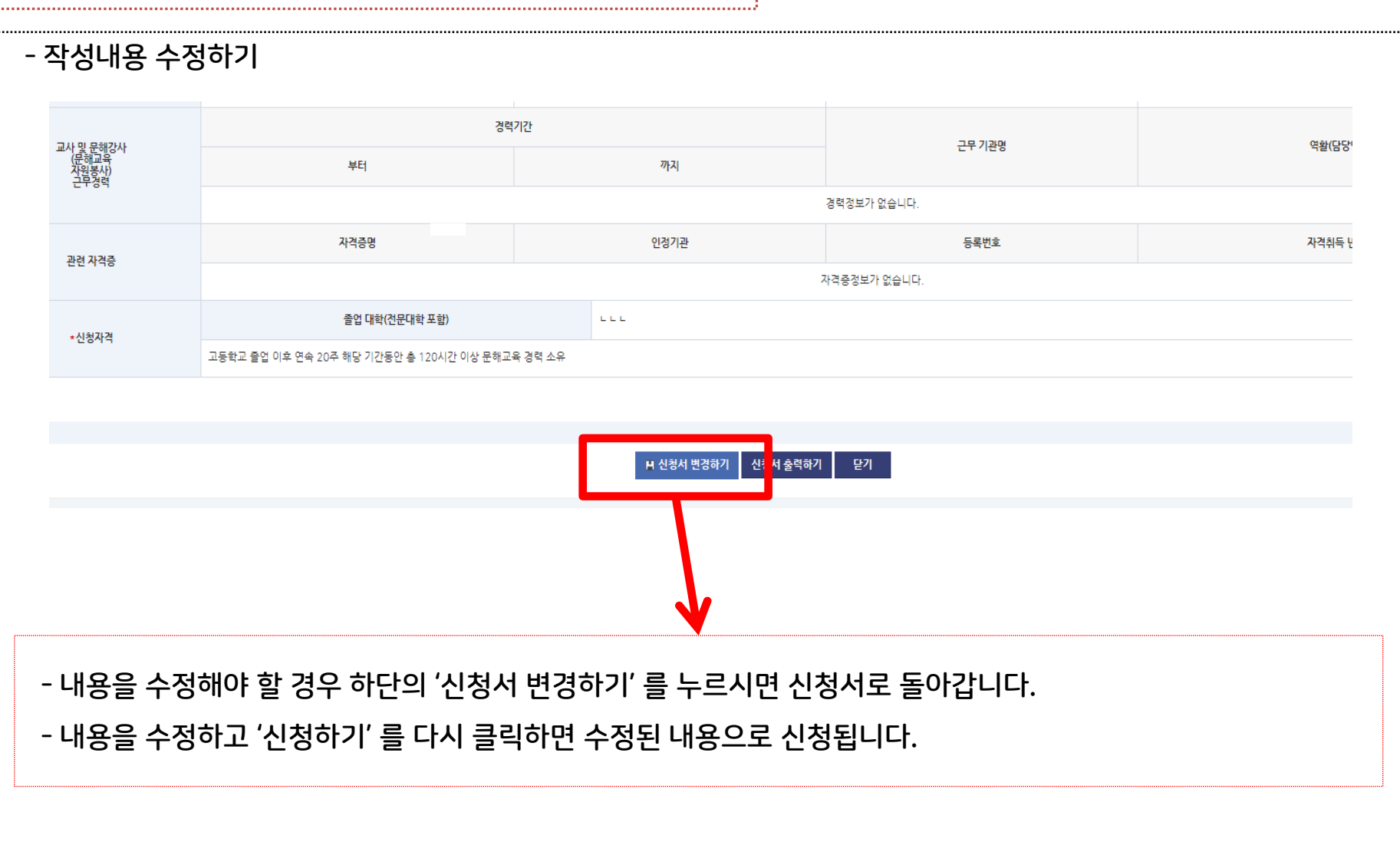

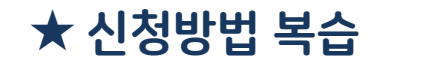

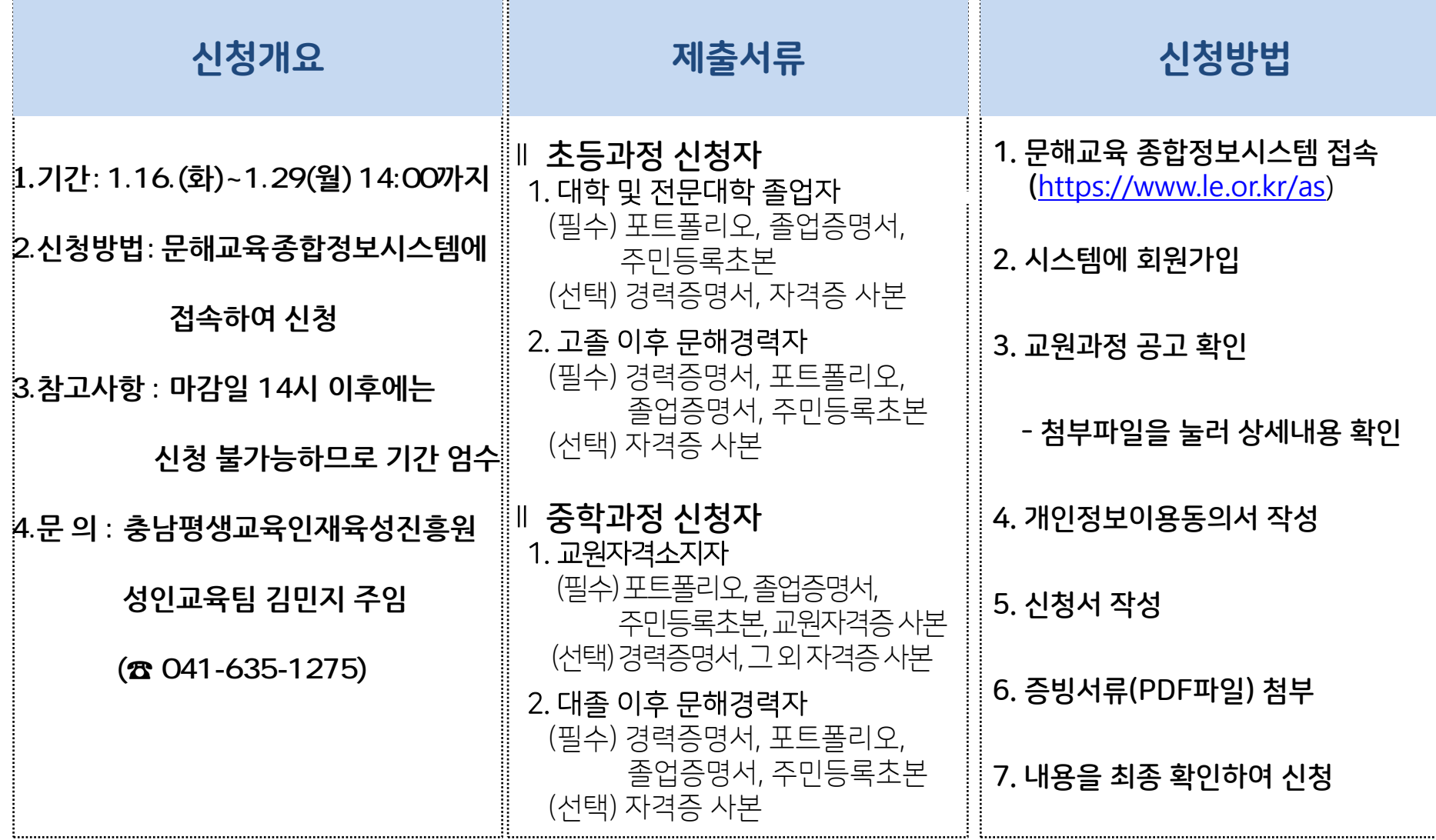